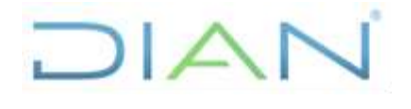

**PR-ADF-0381**

**Proceso: Administrativo y Financiero Versión 3** Página 1 de 19

#### **1. OBJETIVO**

Realizar el reconocimiento contable, medición y revelación de las cuentas por cobrar por concepto de incapacidades por enfermedad general, accidente laboral, enfermedad laboral, licencias de maternidad y licencias de paternidad.

#### **2. ALCANCE**

Inicia con la recepción de la confirmación del número de obligación de la nómina y el páguese, y finaliza con el diligenciamiento de las conciliaciones contables de incapacidades y licencias debidamente firmadas por la Jefatura de la Coordinación de Análisis y Gestión Contable o quien haga sus veces.

#### **3. CONDICIONES GENERALES**

- Para efectos de este procedimiento cuando se habla de licencias se hace referencia a licencias de maternidad y paternidad. Cuando se habla de incapacidades, se hace referencia a incapacidades por enfermedad general, accidente laboral y enfermedad laboral.
- Conforme a lo dispuesto en el Procedimiento para la evaluación del Control Interno Contable adoptado mediante Resolución No. 193 de 2016 numeral 3.2.9.2 "…las bases de datos administradas por las diferentes áreas de la entidad se asimilan a los auxiliares de las cuentas y subcuentas que conforman los estados contables, por lo que, en aras de la eficiencia operativa de las entidades, no podrá exigirse que el detalle de la información que administre una determinada dependencia se encuentre registrado en la contabilidad".
- En el subproceso función pagadora (Coordinación de Análisis y Gestión Contable o quien haga sus veces) los registros que se realizan en el sistema SIIF Nación para la causación, ajustes y aplicación de pagos de la cuenta Cuentas por Cobrar Código 138426 Pago por cuenta de Terceros, se efectúan a nivel de auxiliar por tercero utilizando el NIT de cada EPS y ARL; de allí que el detalle de los valores de las cuentas por cobrar por concepto de incapacidades por enfermedad general, licencias de maternidad y paternidad a cargo de las Entidades Promotoras de Salud EPS, así como, las incapacidades por enfermedad profesional y accidente laboral a cargo de la Administradora de Riesgos Laborales ARL, se debe llevar por parte de la Subdirección de Gestión del Empleo Público o quien haga sus veces en una base de datos de EXCEL, la cual se asimila al auxiliar de la subcuenta.
- Es importante tener presente que la conciliación de la cuenta Cuentas por Cobrar Código 138426 Pago por cuenta de Terceros, se debe realizar con periodicidad mensual, dentro de los 15 días calendario del mes siguiente al mes de la nómina contabilizada, si se presentan partidas conciliatorias éstas deben quedar subsanadas en los dos meses siguientes al de la conciliación.
- Dentro del marco de la política de "cero papel" implementada por la entidad, la información que se reporte por correo electrónico o por cargue en carpeta pública, tiene plena validez y será utilizada como fuente para la conciliación de la subcuenta Pago por Cuenta de Terceros, código contable 138426.

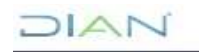

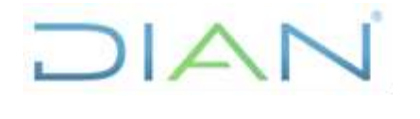

### **PR-ADF-0381**

#### **Proceso: Administrativo y Financiero Versión 3** Página 2 de 19

- Para el registro de transacciones contables en el sistema SIIF Nación, el responsable debe tener usuario en el SIIF Nación, con el perfil de Gestión Contable, con acceso a la PCI Nivel Central y contar con firma digital.
- Para los saldos de la cuenta contable Pago por cuenta de Terceros por concepto de incapacidades por enfermedad general, accidente laboral, enfermedad laboral y licencias de maternidad y paternidad, la Subdirección de Gestión del Empleo Público o quien haga sus veces debe remitir el informe de deterioro una vez al año al finalizar cada periodo contable, o inmediatamente se tenga evidencia objetiva del deterioro de una o varias de ellas (entrada en proceso de liquidación por parte de una EPS o ARL, el conocimiento de dificultades financieras que impidan el pago o el conocimiento de la imposibilidad de cobro de las cuentas que aún no se han dado de baja, tal como la prescripción), de acuerdo con lo establecido en el Manual de Políticas Contables - Función Pagadora (MN-ADF-0014).
- El Marco Normativo para Entidades de Gobierno de la Contaduría General de la Nación (Resolución 533/2015), establece la obligatoriedad de realizar revelaciones a través de las Notas a los Estados Financieros, las cuales se deben construir de manera permanente por el funcionario responsable de la administración, medición y seguimiento de cada una de las cuentas, según los lineamientos establecidos en el procedimiento PR-ADF-0113 Preparación y Revelación de la Información Financiera.

#### **4. MARCO LEGAL Y REGLAMENTARIO**

Ver catálogo normativo del proceso.

#### **5. DOCUMENTOS RELACIONADOS**

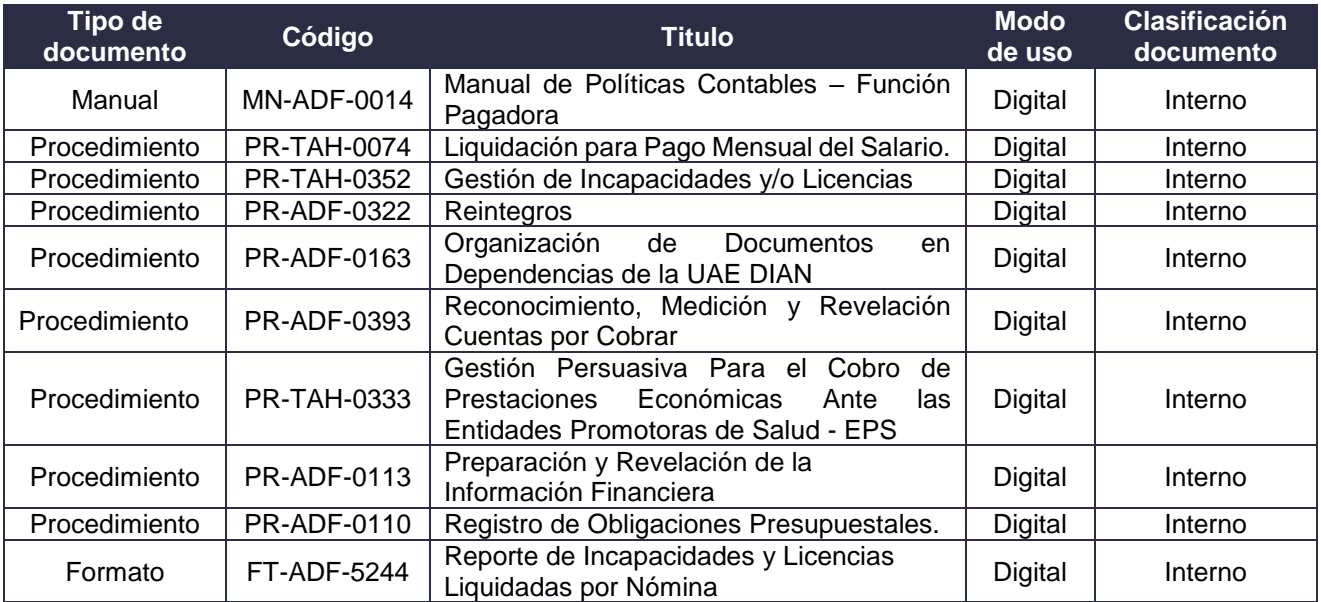

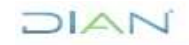

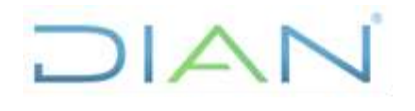

## **PR-ADF-0381**

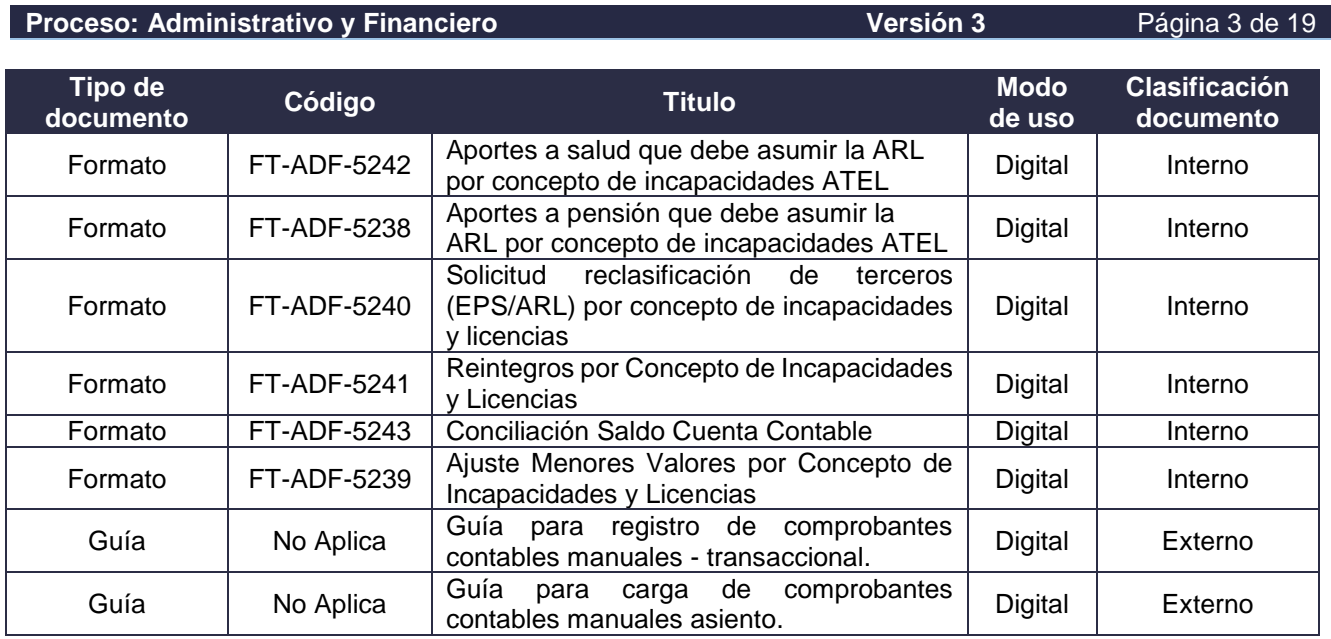

#### **6. DEFINICIONES Y SIGLAS**

- **ARL**: Administradora de Riesgos Laborales.
- **ATEL**: Accidente de Trabajo o Enfermedad Laboral
- **Auxilio por Incapacidad**: Reconocimiento de la prestación de tipo económico y pago de la misma que hacen las EPS a sus afiliados cotizantes no pensionados, por todo el tiempo en que estén inhabilitados física o mentalmente para desempeñar en forma temporal su profesión u oficio habitual. La incapacidad puede ser de origen común a cargo de la EPS o de origen profesional a cargo de la ARL. Fuente: Ministerio de Trabajo.
- **Causación y Recaudo Simultáneo:** Registro de un hecho económico, a través del sistema SIIF, que representa un ingreso presupuestal (para la entidad o para la Dirección del Tesoro Nacional), que solamente es conocido al momento del recaudo en bancos. Fuente Ministerio de Hacienda y Crédito Público. Adaptado Subdirección de Gestión de Recursos Financieros UAE DIAN.
- **Comprobante Contable**: Documento en el cual se resumen las operaciones financieras, económicas, sociales y ambientales de la entidad pública y sirve de fuente para registrar los movimientos en el libro de contabilidad correspondiente. Fuente: Diccionario de Términos Contables. Contaduría General de la Nación.
- **Conciliación Contable**: Actividad que permite confrontar, contrastar y ajustar, si a ello hubiere lugar, la información registrada en la contabilidad de la entidad con las fuentes de datos provenientes de las dependencias que generan información relativa a bancos, inversiones, nóminas, rentas o cuentas por cobrar, deuda pública, propiedad, planta y equipo, entre otros. Fuente: Procedimiento para la evaluación del Control Interno Contable.

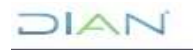

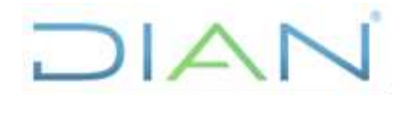

**Proceso: Administrativo y Financiero Versión 3** Página 4 de 19

**PR-ADF-0381**

Contaduría General de la Nación. Adaptado Subdirección de Gestión de Recursos Financieros UAE DIAN.

- **Cuenta y Subcuenta**: Código, etiqueta o símbolo en el que se registran, de manera ordenada y clasificada, los hechos, transacciones y operaciones de una entidad y cuya naturaleza puede ser débito o crédito. Fuente: Diccionario de términos de Contabilidad Pública. Contaduría General de la Nación.
- **Cuentas por Cobrar**: Derechos adquiridos por la entidad en desarrollo de sus actividades, de los cuales se espera a futuro, la entrada de un flujo financiero fijo o determinable, a través de efectivo, equivalente al efectivo u otro instrumento financiero. Fuente: Marco Normativo para Entidades de Gobierno. Contaduría General de la Nación.
- **Devengo o Causación**: Principio de contabilidad pública por el cual los hechos económicos se reconocen en el momento en que suceden, con independencia del instante en que se produce el flujo de efectivo o equivalentes al efectivo que se deriva de estos, es decir, el reconocimiento se efectúa cuando surgen los derechos y obligaciones, o cuando la transacción u operación originada por el hecho incide en los resultados del periodo. Fuente: Marco Normativo para Entidades de Gobierno. Contaduría General de la Nación
- **EPS**: Empresa Promotora de Salud.
- **Incapacidad**: Inhabilidad física o mental para desempeñar en forma temporal su profesión u oficio habitual. La incapacidad puede ser de origen común a cargo de la EPS o de origen profesional a cargo de la ARL. Fuente: Ministerio de Trabajo.
- **Licencia de maternidad**: Reconocimiento de tipo económico que hace el Sistema General de Seguridad Social en Salud, a la progenitora del recién nacido, a la madre adoptante del menor de 18 años o al padre adoptante cuando éste carezca de cónyuge o compañera permanente. Fuente: Ministerio de Trabajo.
- **Licencia de paternidad**: Reconocimiento de tipo económico que hace el Sistema General de Seguridad Social en Salud, por los hijos nacidos del cónyuge o de la compañera. La licencia remunerada de paternidad será a cargo de la EPS, para lo cual se requerirá que el padre haya estado cotizando efectivamente durante las semanas previas al reconocimiento de la licencia remunerada de paternidad. Fuente: Ministerio de Trabajo. Adaptado Subdirección de Gestión de Recursos Financieros UAE DIAN.
- **Mayor Valor Pagado**: Pago superior al adeudado. Fuente: Subdirección de Gestión de Recursos Financieros UAE DIAN.
- **Nómina de Funcionamiento**: Suma de los montos a pagar por los servicios prestados y las deducciones practicadas a los funcionarios de la entidad, que son financiados con el rubro presupuestal de Gastos de Funcionamiento. Fuente: Subdirección de Gestión de Recursos Financieros UAE DIAN.

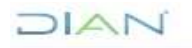

*"Una vez impreso este documento se considera Copia no Controlada"*

# $\Delta$

#### **RECONOCIMIENTO, MEDICIÓN Y REVELACION CUENTAS POR COBRAR INCAPACIDADES Y/O LICENCIAS**

#### **Proceso: Administrativo y Financiero Versión 3** Página 5 de 19

**PR-ADF-0381**

- **Obligación**: Monto adeudado por el ente público como consecuencia del perfeccionamiento y cumplimiento -total o parcial- de los compromisos adquiridos, equivalentes al valor de los bienes recibidos y/o servicios prestados, incluidos los anticipos no pagados que se hayan pactado en desarrollo de las normas presupuestales y de contratación administrativa. Fuente: Subdirección de Gestión de Recursos Financieros UAE DIAN.
- **Páguese de Nómina**: Documento que resume los conceptos liquidados y netos a pagar por cada una de las nóminas. Fuente: Subdirección de Gestión de Recursos Financieros UAE DIAN.
- **PCI**: Posición Catálogo Institucional, unidad o subunidad ejecutora de la Entidad Contable Pública. Fuente Ministerio de Hacienda y Crédito Público.
- **Recaudo**: Registro de un hecho económico, a través del sistema SIIF, que representa un ingreso presupuestal (para la entidad o para la Dirección del Tesoro Nacional) que previamente estaba causado. Fuente Ministerio de Hacienda y Crédito Público. Adaptado Subdirección de Gestión de Recursos Financieros UAE DIAN.
- **Registro contable**: Asiento o anotación contable que debe ser realizada en el SIIF Nación para reconocer una transacción contable o un hecho económico, social o ambiental que afecte a la entidad contable pública. Fuente: Diccionario de términos de Contabilidad Pública. Contaduría General de la Nación. Adaptado Subdirección de Gestión de Recursos Financieros UAE DIAN.
- **Reintegro**: Restitución de fondos a la Dirección de Crédito Público y Tesoro Nacional por parte de los entes públicos, originados en sobrantes de fondos recibidos para gastos de funcionamiento e inversión, con ocasión de la devolución de bienes o servicios adquiridos o la liquidación de obligaciones a cargo de la entidad. Fuente: Diccionario de términos de Contabilidad Pública. Contaduría General de la Nación. Adaptado Subdirección de Gestión de Recursos Financieros.
- **SIIF Nación**: Sistema Integrado de Información Financiera, es una herramienta modular automatizada que integra y estandariza el registro de la gestión financiera pública, con el fin de propiciar una mayor eficiencia en el uso de los recursos de la Nación y de sus entidades descentralizadas, y de brindar información oportuna y confiable. Fuente: Diccionario de términos de Contabilidad Pública. Contaduría General de la Nación.
- **Transacción:** Intercambio o interacción económica entre diferentes entidades o agentes y que, debidamente soportada, conduce al registro contable afectando cuentas de diferente naturaleza. Fuente: Diccionario de términos de Contabilidad Pública. Contaduría General de la Nación.
- **Traza contable**: Es la homologación entre los códigos de los catálogos presupuestales de gasto e ingreso y el catálogo de cuentas contables (códigos de la contabilidad) utilizada por el sistema SIIF Nación para el registro automático de las operaciones en dicho sistema. Fuente: Subdirección de Gestión de Recursos Financieros UAE DIAN.

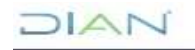

*"Una vez impreso este documento se considera Copia no Controlada"*

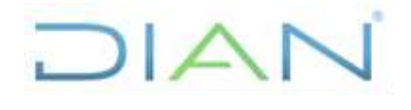

## **PR-ADF-0381**

**Proceso: Administrativo y Financiero Versión 3** Página 6 de 19

#### **7. DIAGRAMA DE FLUJO**

#### **7.1 Entradas**

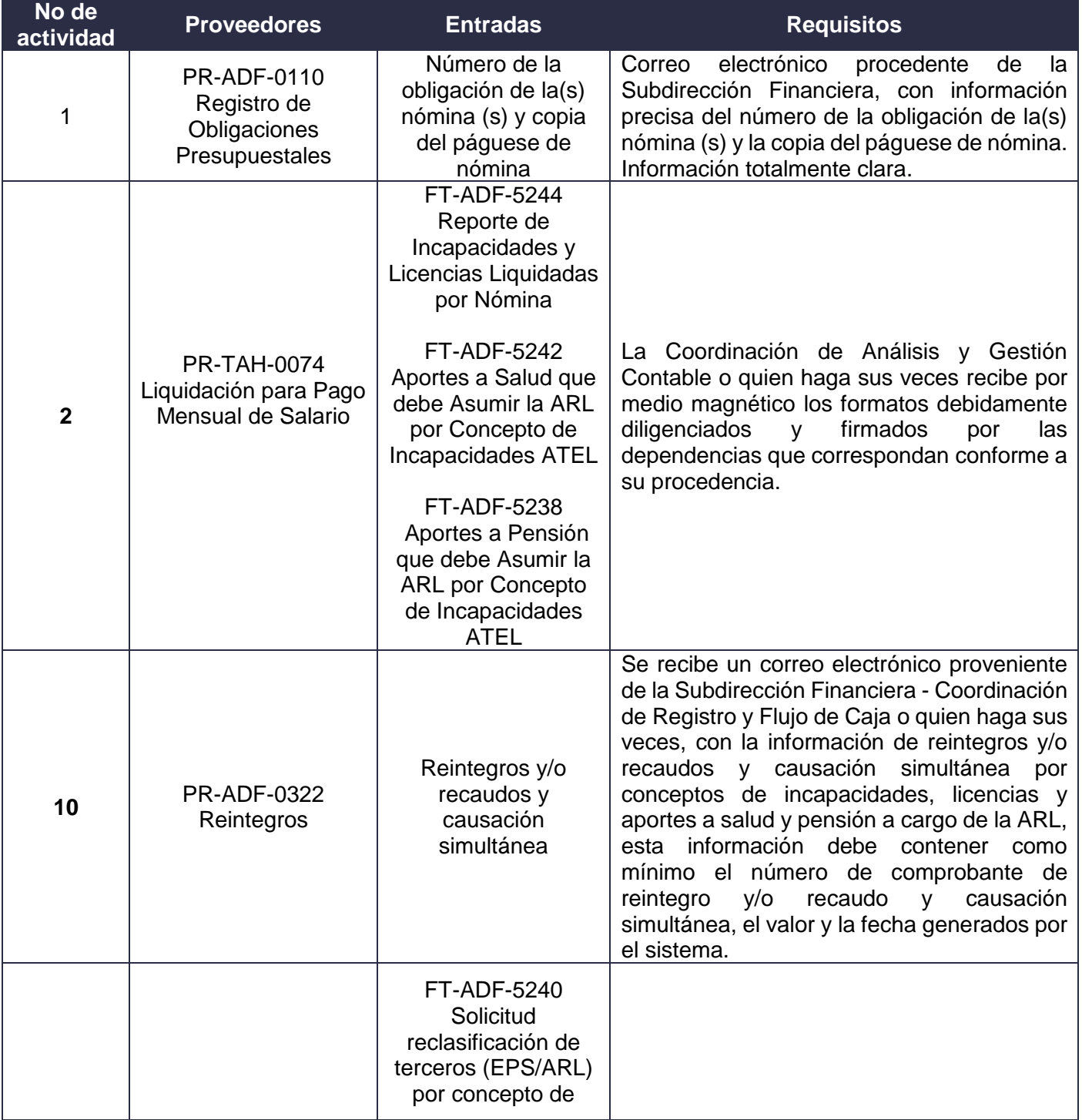

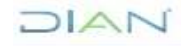

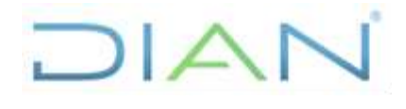

## **PR-ADF-0381**

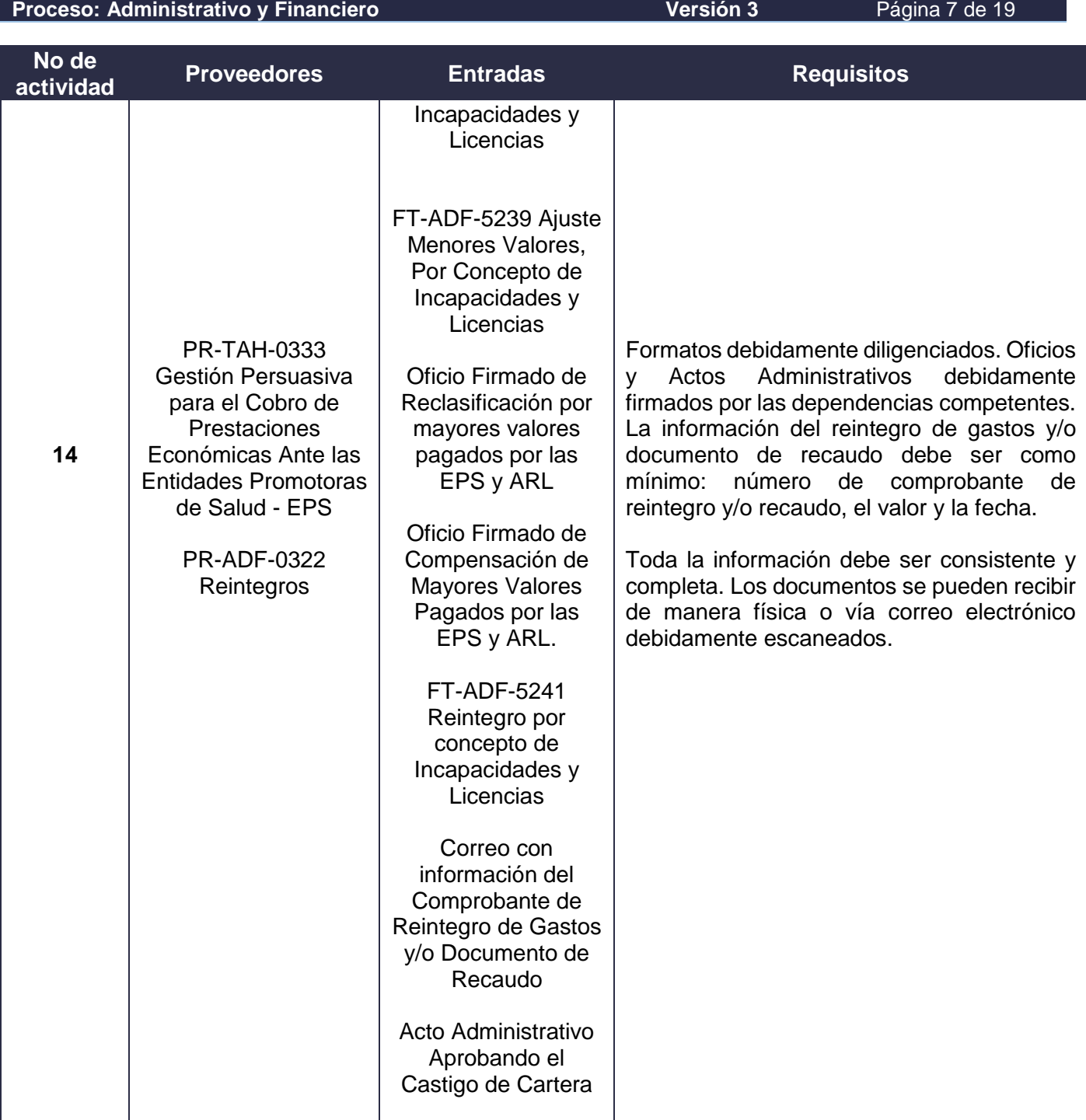

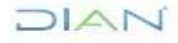

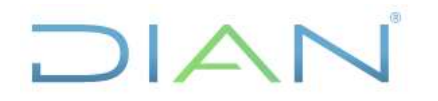

**PR-ADF-0381**

#### **Proceso: Administrativo y Financiero Versión 3** Página 8 de 19

#### **7.2 Descripción de Actividades (Para mayor entendimiento de la simbología ver anexo 1)**

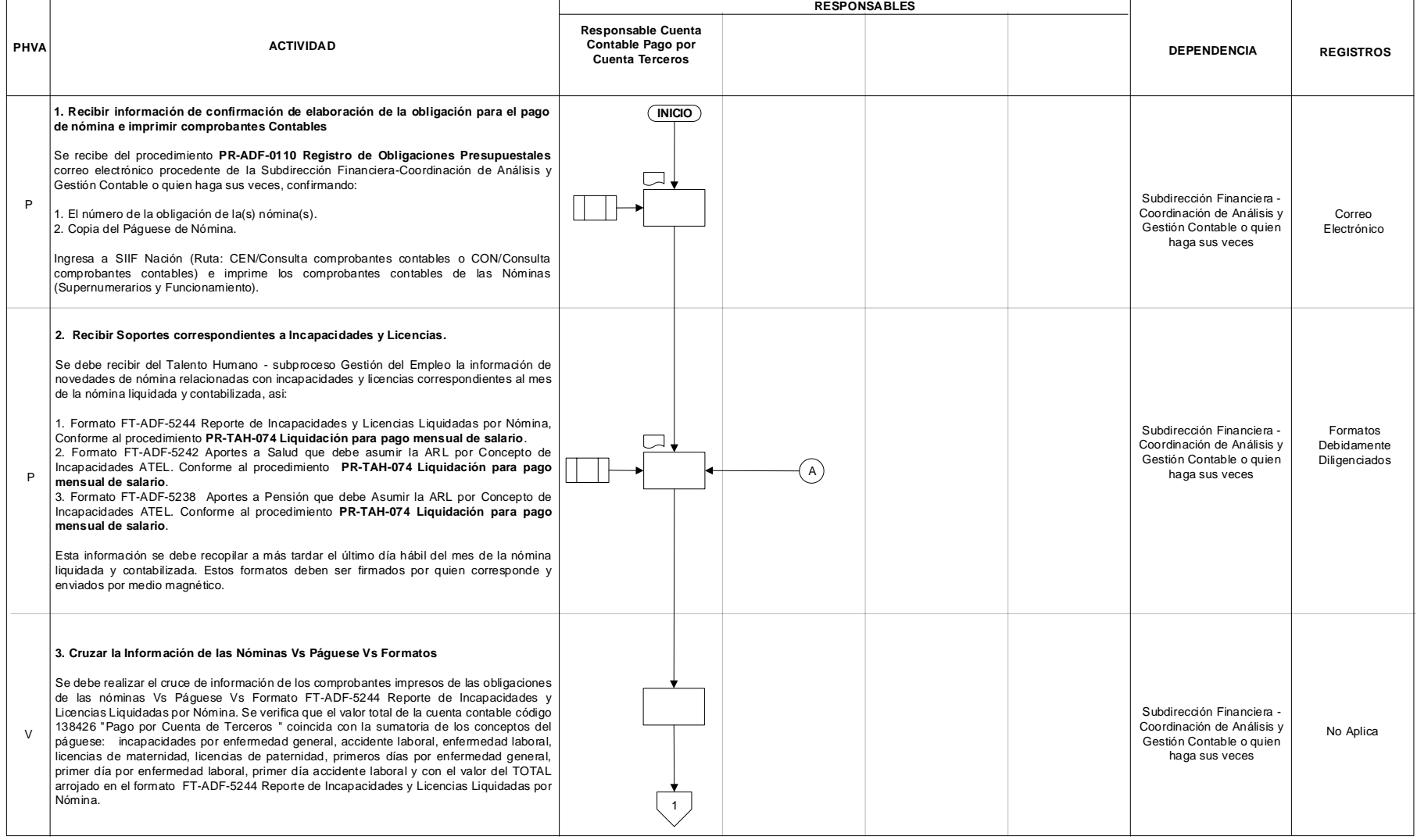

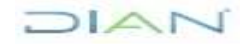

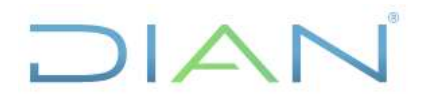

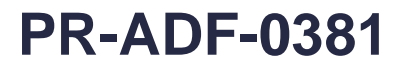

#### **Proceso: Administrativo y Financiero Versión 3** Página 9 de 19

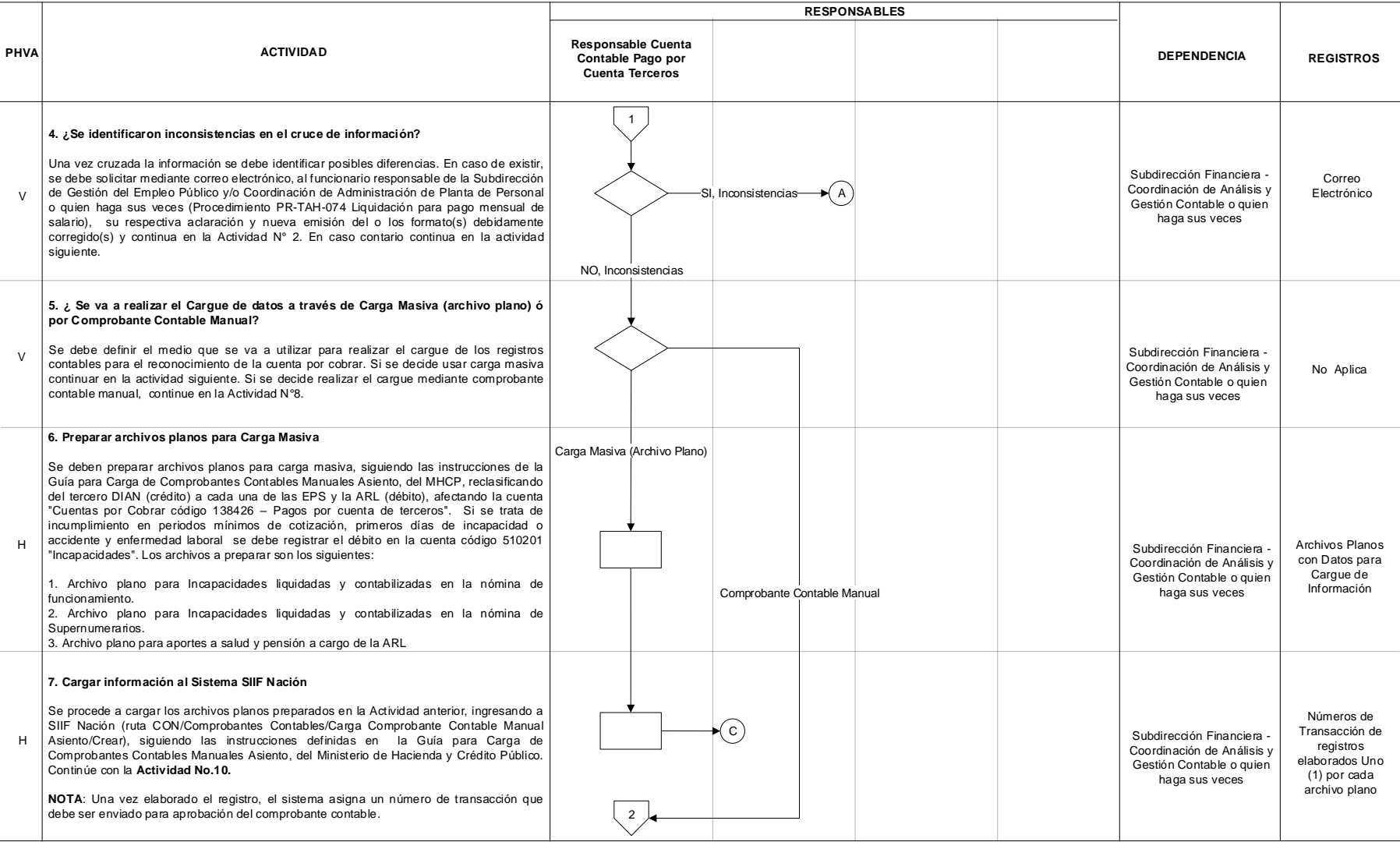

### JIAN

#### **RECONOCIMIENTO, MEDICIÓN Y REVELACION CUENTAS POR COBRAR INCAPACIDADES Y/O LICENCIAS**

## **PR-ADF-0381**

#### **Proceso: Administrativo y Financiero Versión 3** Página 10 de 19

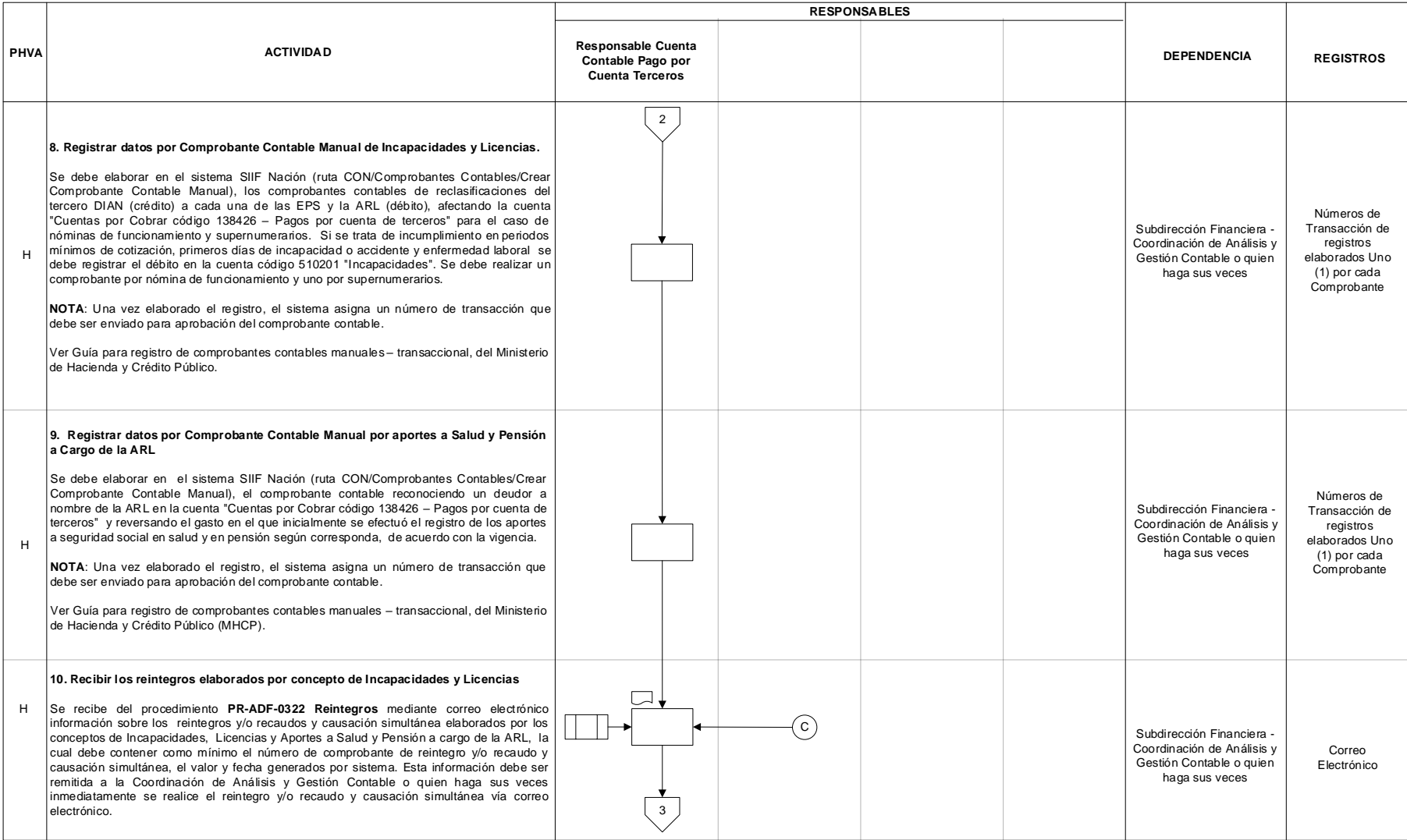

#### **RECONOCIMIENTO, MEDICIÓN Y REVELACION CUENTAS POR COBRAR INCAPACIDADES Y/O LICENCIAS**

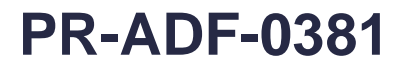

#### **Proceso: Administrativo y Financiero Versión 3** Página 11 de 19

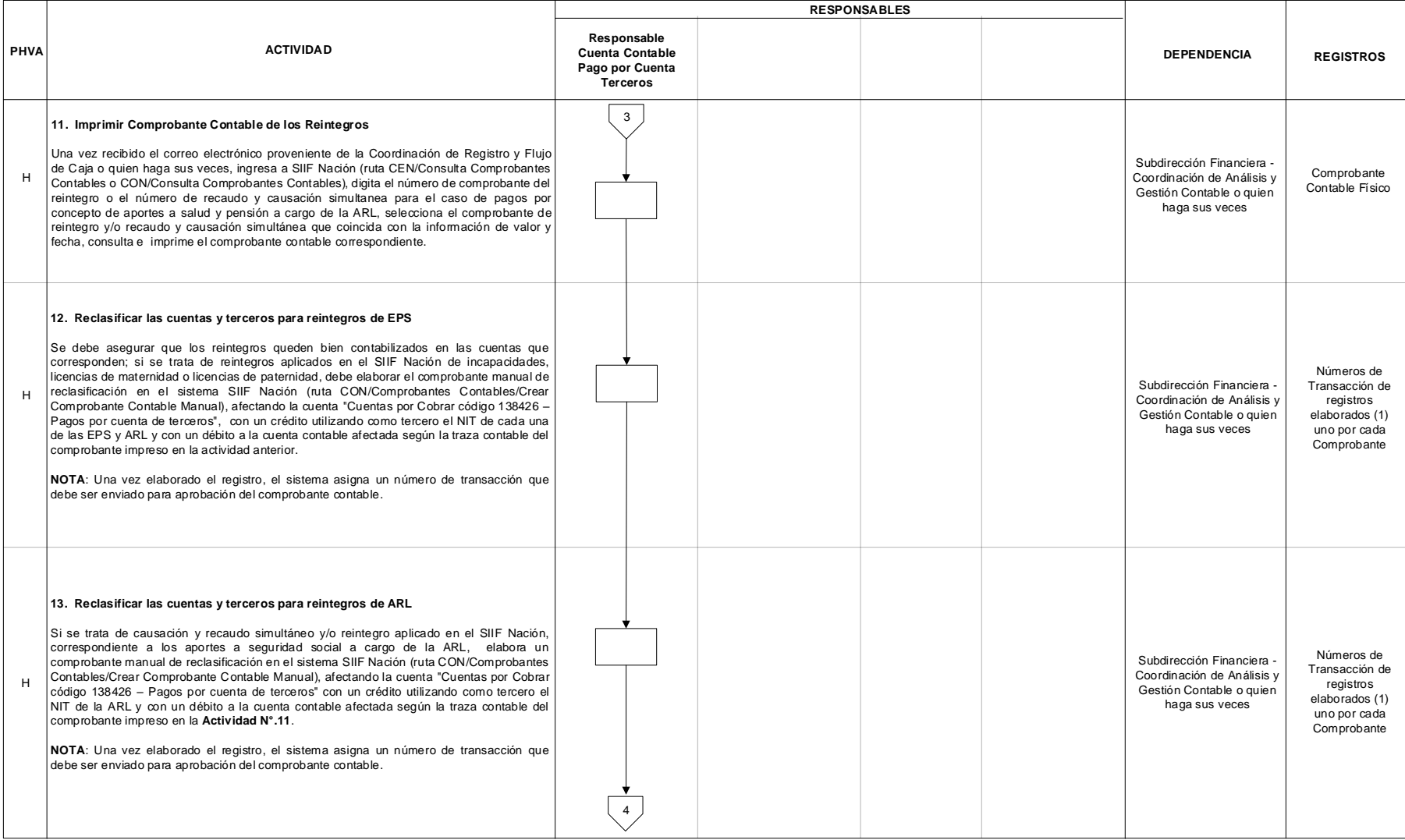

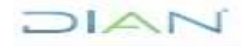

#### **RECONOCIMIENTO, MEDICIÓN Y REVELACION CUENTAS POR COBRAR INCAPACIDADES Y/O LICENCIAS**

## **PR-ADF-0381**

#### **Proceso: Administrativo y Financiero Versión 3** Página 12 de 19

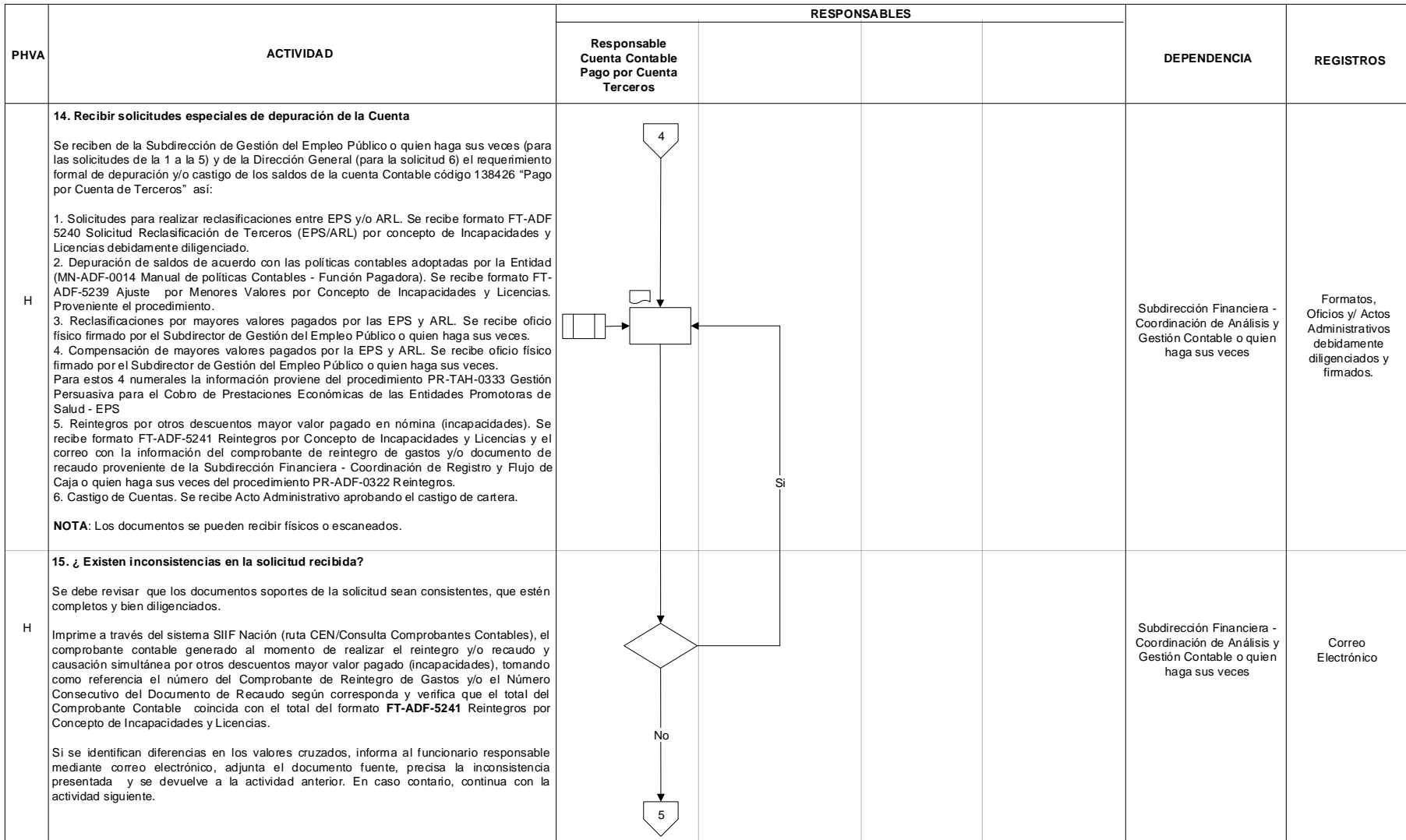

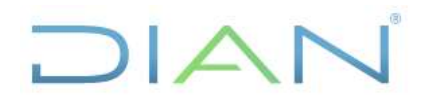

### **PR-ADF-0381**

#### **Proceso: Administrativo y Financiero Versión 3** Página 13 de 19

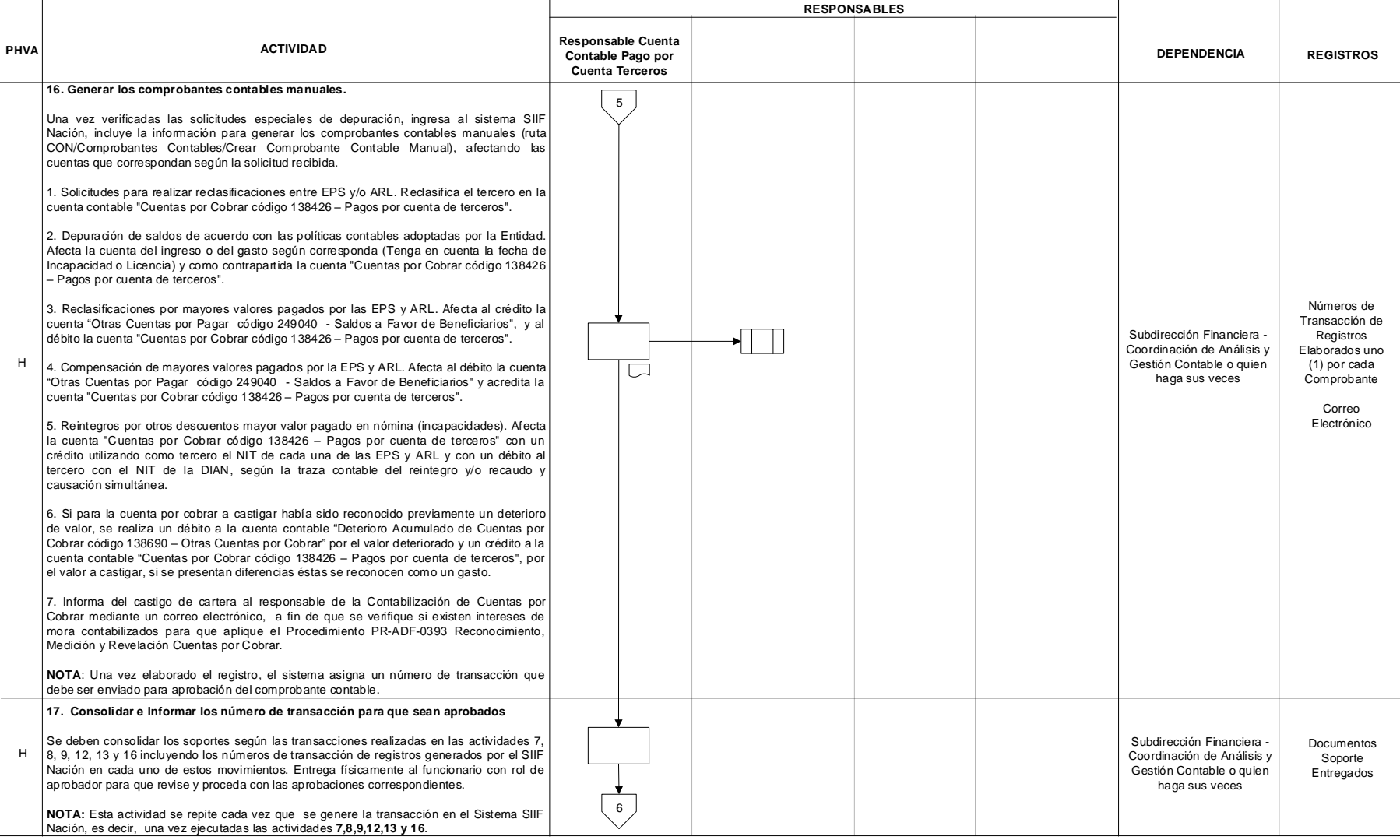

### DIAN

#### **RECONOCIMIENTO, MEDICIÓN Y REVELACION CUENTAS POR COBRAR INCAPACIDADES Y/O LICENCIAS**

## **PR-ADF-0381**

#### **Proceso: Administrativo y Financiero Versión 3** Página 14 de 19

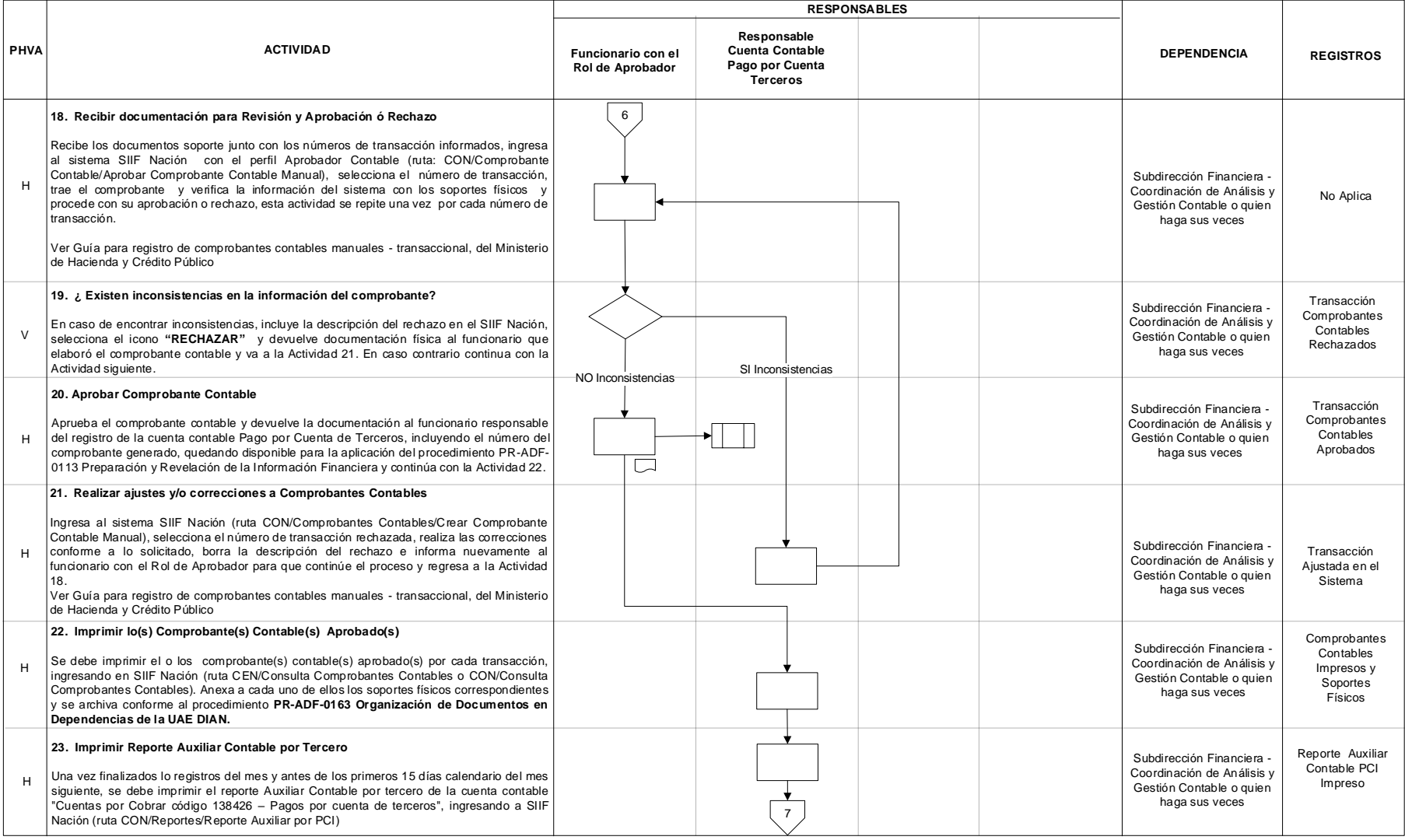

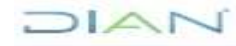

### **RECONOCIMIENTO, MEDICIÓN Y REVELACION CUENTAS POR COBRAR INCAPACIDADES Y/O LICENCIAS**

## **PR-ADF-0381**

#### **Proceso: Administrativo y Financiero Versión 3** Página 15 de 19

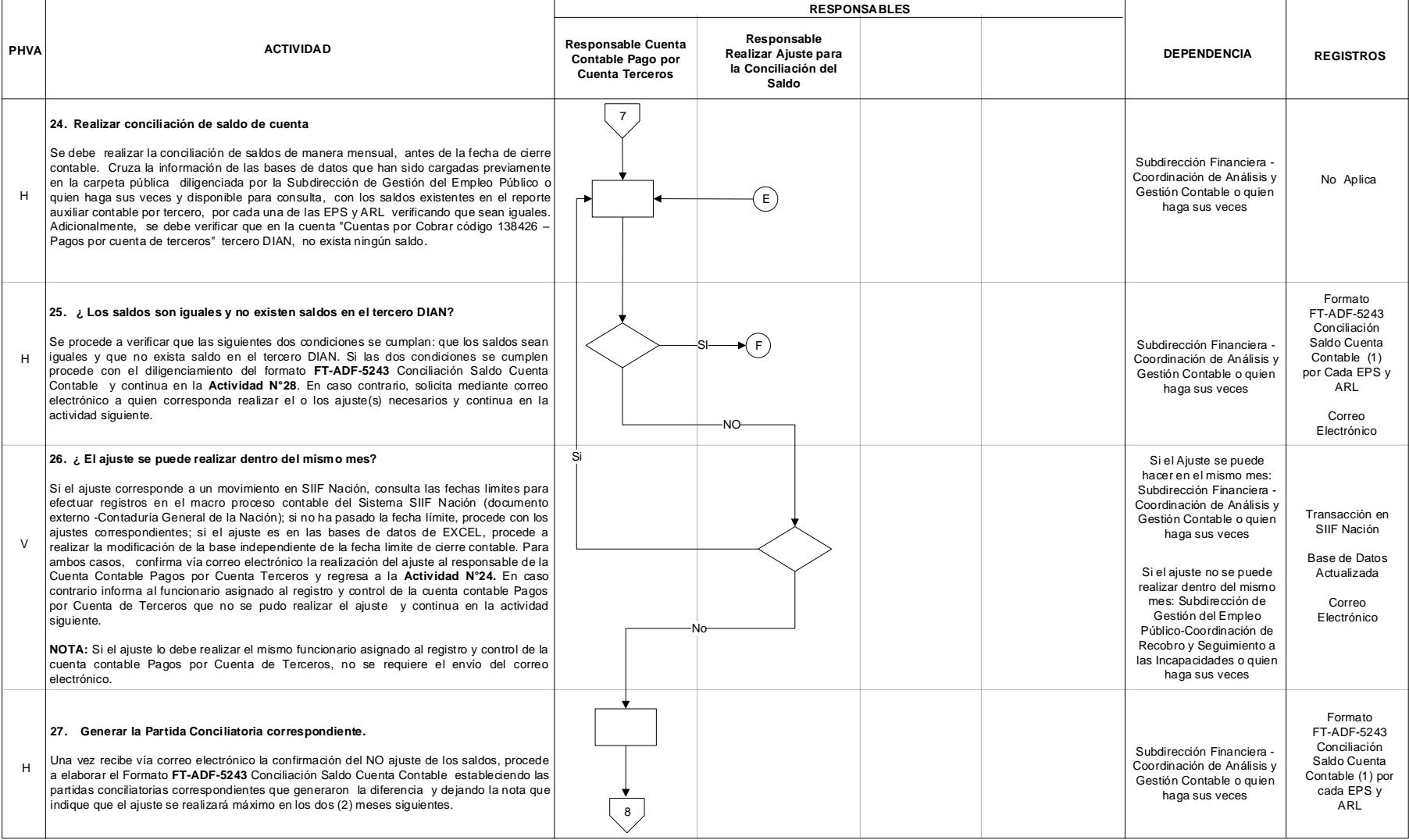

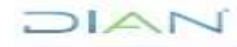

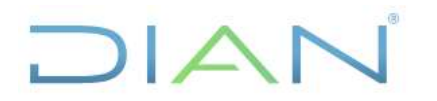

### **PR-ADF-0381**

#### **Proceso: Administrativo y Financiero Versión 3** Página 16 de 19

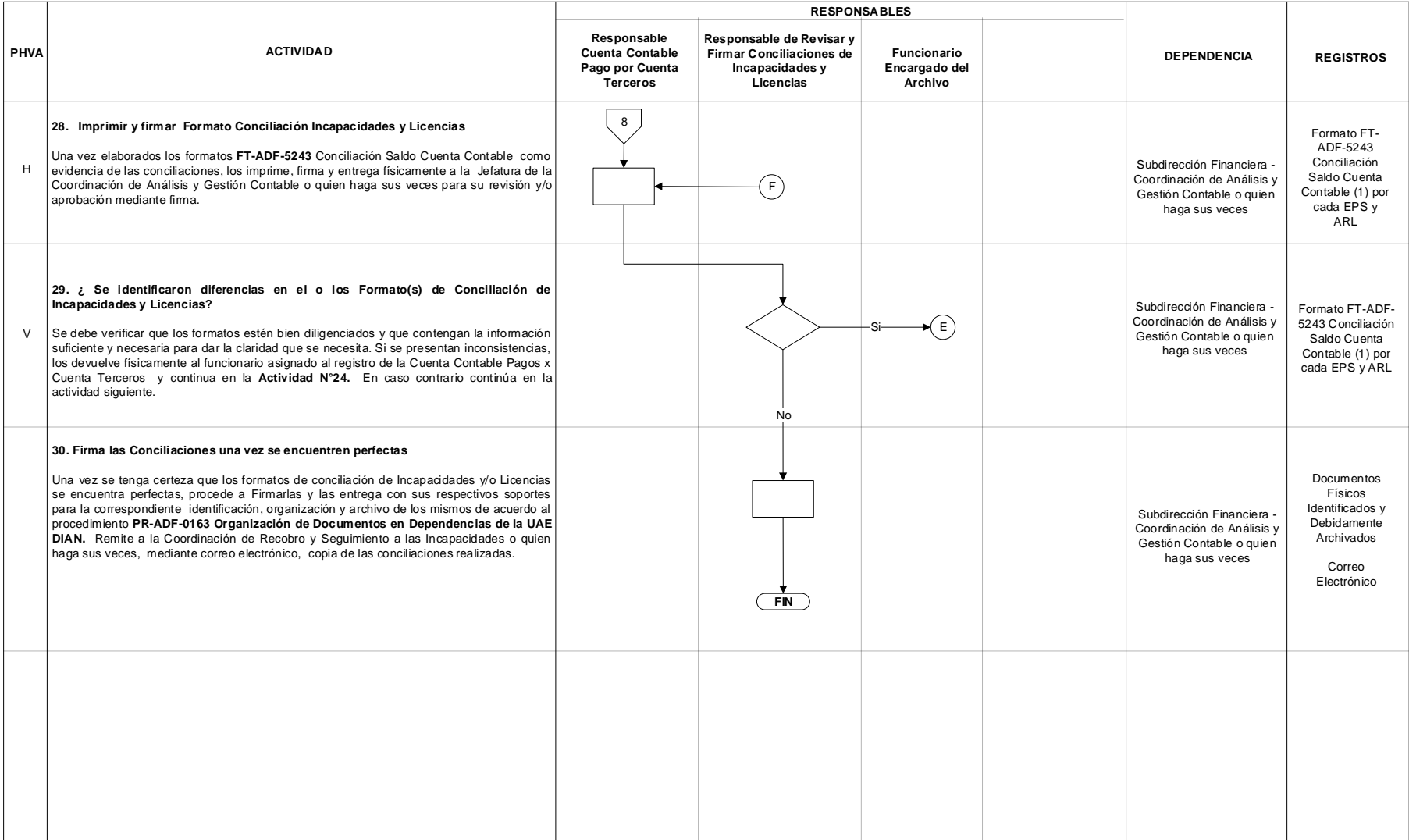

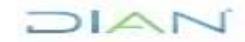

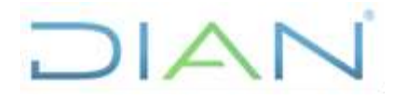

## **PR-ADF-0381**

**Proceso: Administrativo y Financiero Versión 3** Página 17 de 19 **7.3 Productos**

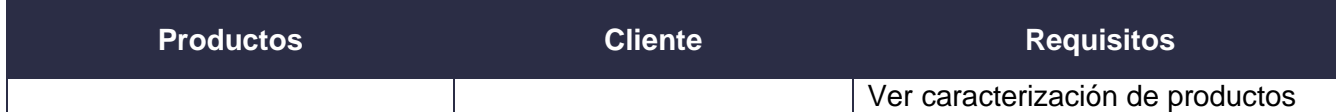

#### **7.4 Salidas**

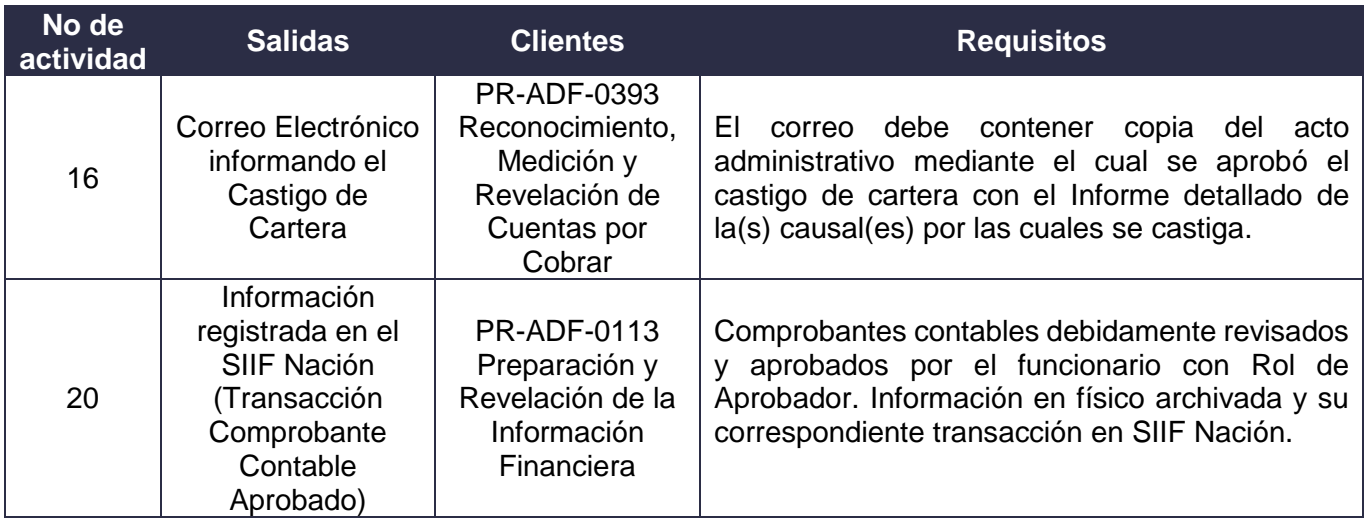

#### **8. FORMALIZACIÓN Y CONTROL DE CAMBIOS**

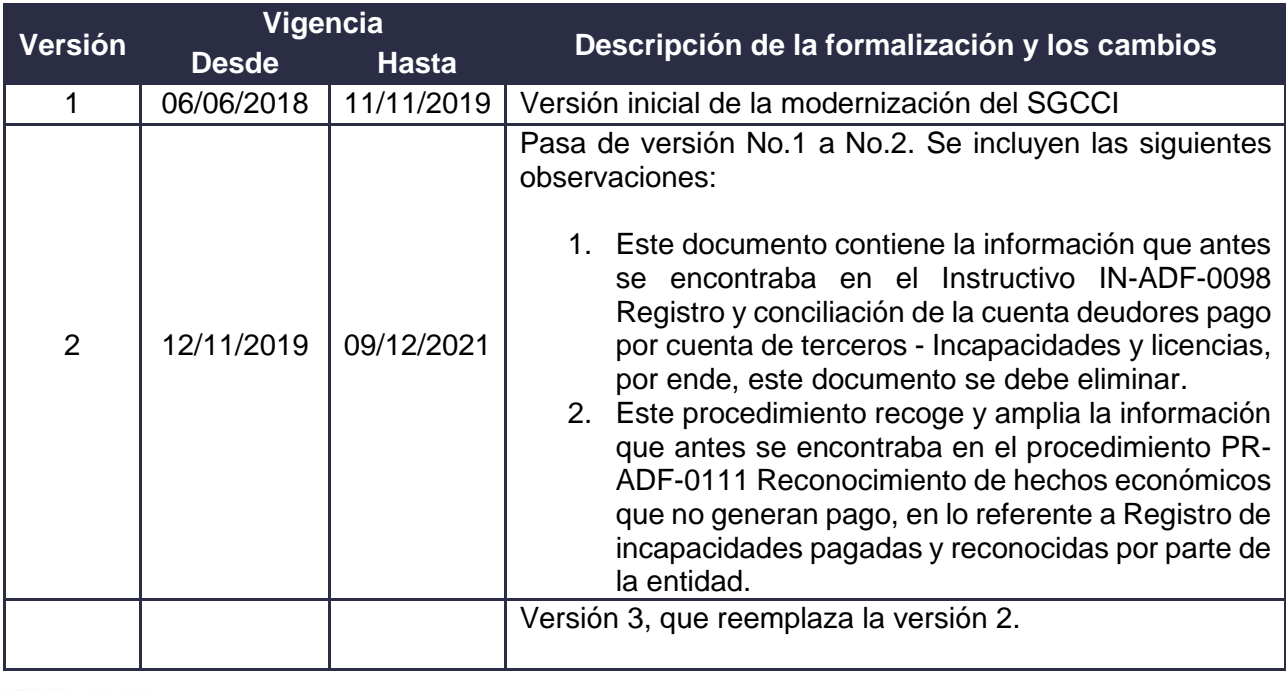

*"Una vez impreso este documento se considera Copia no Controlada"*

 $1/\triangle$ 

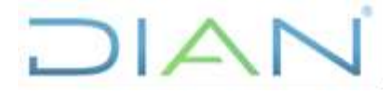

**PR-ADF-0381**

**Proceso: Administrativo y Financiero Versión 3** Página 18 de 19

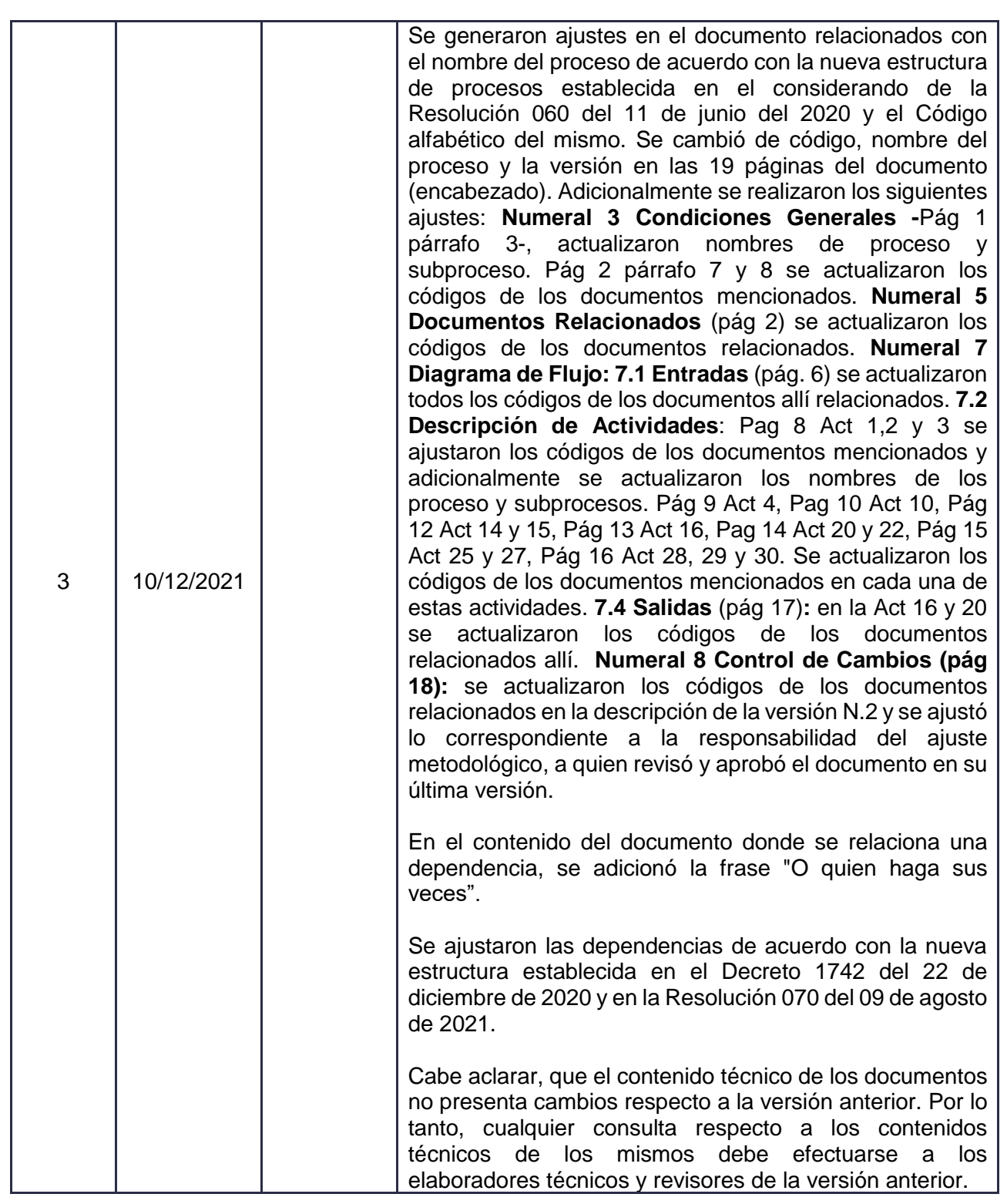

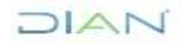

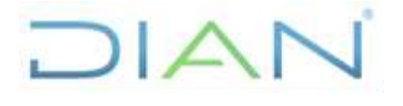

## **PR-ADF-0381**

**Proceso: Administrativo y Financiero Versión 3** Página 19 de 19

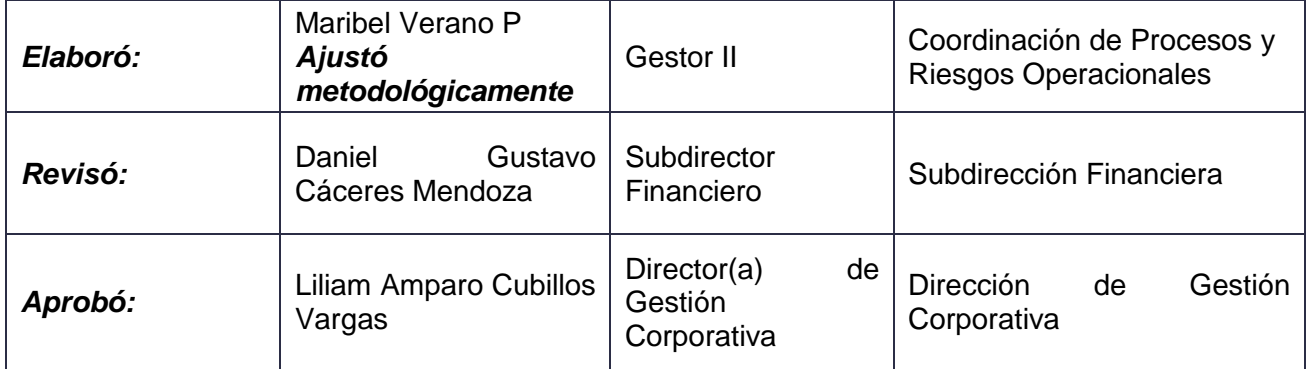

#### **ANEXOS**

#### **Anexo 1**.

Los símbolos definidos para los flujogramas de la DIAN y sus significados son los siguientes:

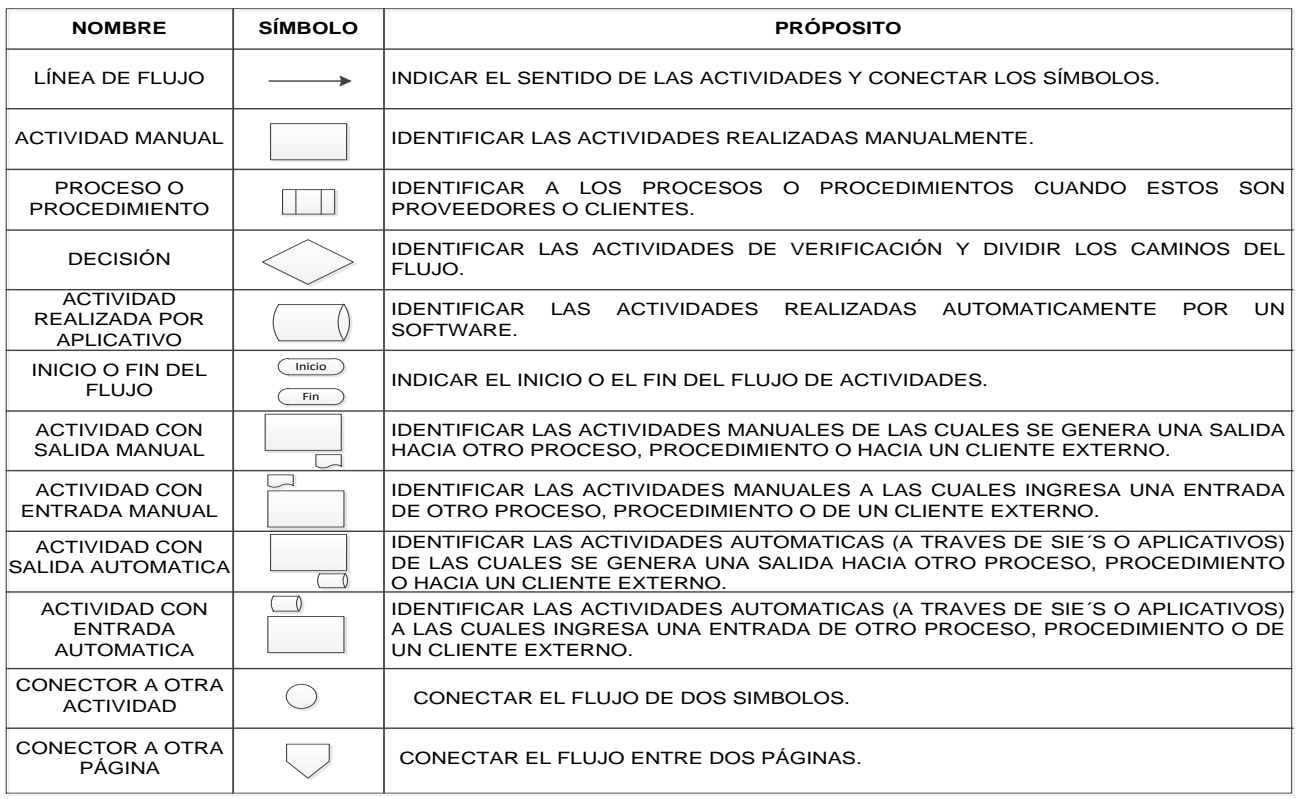

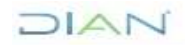